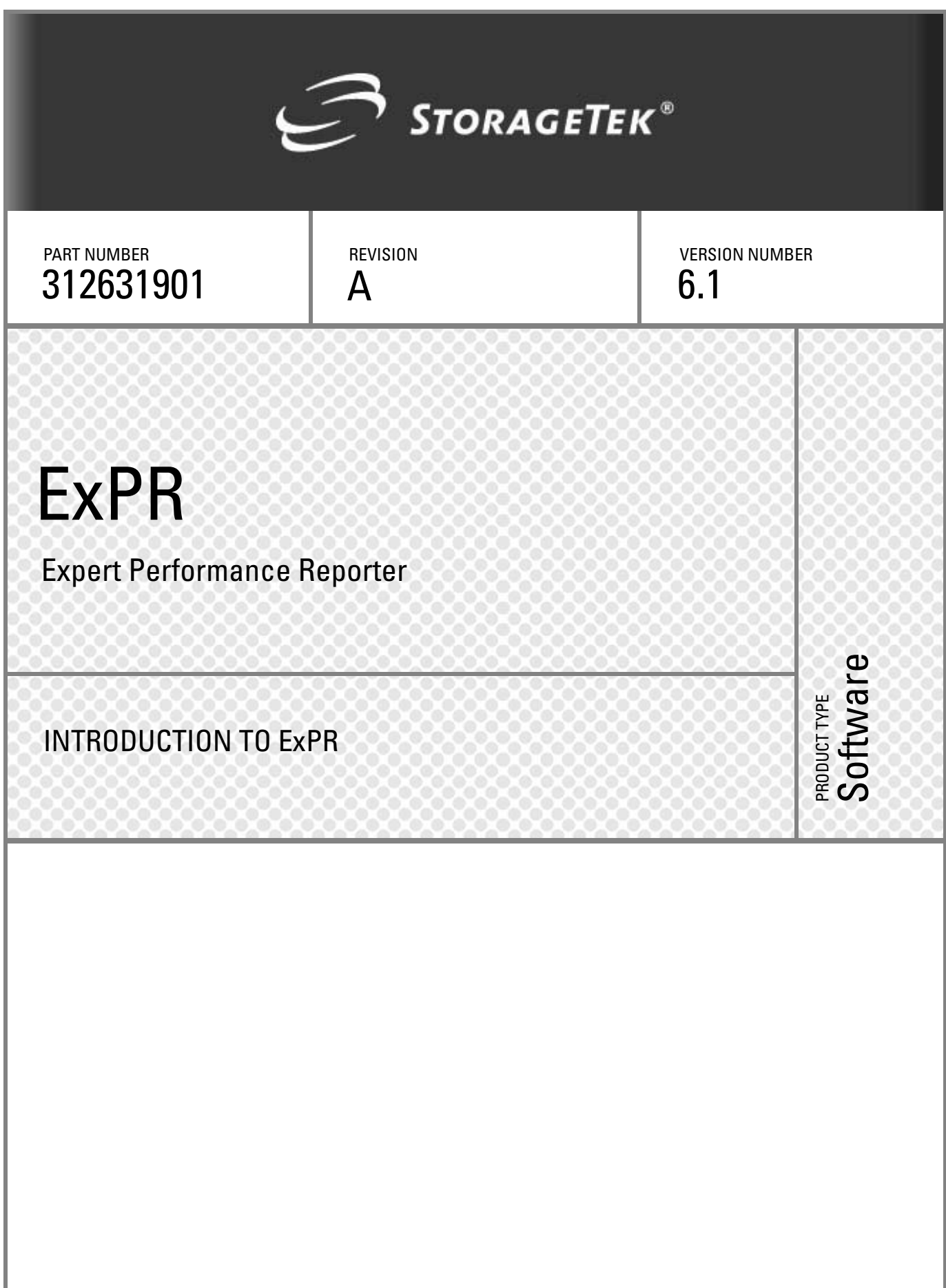

# **ExPR**  Expert **Performance** Reporter

Introduction to ExPR

Release 6.1

Copyright 2006 Sun Microsystems, Inc., 4150 Network Circle, Santa Clara, California 95054, U.S.A. All rights reserved.

Sun Microsystems, Inc. has intellectual property rights relating to technology that is described in this document. In particular, and without limitation, these intellectual property rights may include one or more of the U.S. patents listed at http://www.sun.com/patents and one or more additional patents or pending patent applications in the U.S. and in other countries.

This document and the product to which it pertains are distributed under licenses restricting their use, copying, distribution, and decompilation. No part of the product or of this document may be reproduced in any form by any means without prior written authorization of Sun and its licensors, if any.

Third-party software, including font technology, is copyrighted and licensed from Sun suppliers.

Parts of the product may be derived from Berkeley BSD systems, licensed from the University of California. UNIX is a registered trademark in the U.S. and in other countries, exclusively licensed through X/Open Company, Ltd.

Sun, Sun Microsystems, the Sun logo, Java, AnswerBook2, docs.sun.com, Solaris, StorageTek, the StorageTek logo, and ExPR are trademarks or registered trademarks of Sun Microsystems, Inc. in the U.S. and in other countries.

All SPARC trademarks are used under license and are trademarks or registered trademarks of SPARC International, Inc. in the U.S. and in other countries. Products bearing SPARC trademarks are based upon an architecture developed by Sun Microsystems, Inc

The OPEN LOOK and Sun™ Graphical User Interface was developed by Sun Microsystems, Inc. for its users and licensees. Sun acknowledges the pioneering efforts of Xerox in researching and developing the concept of visual or graphical user interfaces for the computer industry. Sun holds a non-exclusive license from Xerox to the Xerox Graphical User Interface, which license also covers Sun's licensees who implement OPEN LOOK GUIs and otherwise comply with Sun's written license agreements.

U.S. Government Rights—Commercial use. Government users are subject to the Sun Microsystems, Inc. standard license agreement and applicable provisions of the FAR and its supplements.

DOCUMENTATION IS PROVIDED "AS IS" AND ALL EXPRESS OR IMPLIED CONDITIONS, REPRESENTATIONS AND WARRANTIES, INCLUDING ANY IMPLIED WARRANTY OF MERCHANTABILITY, FITNESS FOR A PARTICULAR PURPOSE OR NON-INFRINGEMENT, ARE DISCLAIMED, EXCEPT TO THE EXTENT THAT SUCH DISCLAIMERS ARE HELD TO BE LEGALLY INVALID.

Copyright 2006 Sun Microsystems, Inc., 4150 Network Circle, Santa Clara, Californie 95054, Etats-Unis. Tous droits réservés.

Sun Microsystems, Inc. a les droits de propriété intellectuels relatants à la technologie qui est décrit dans ce document. En particulier, et sans la limitation, ces droits de propriété intellectuels peuvent inclure un ou plus des brevets américains énumérés à http://www.sun.com/patents et un ou les brevets plus supplémentaires ou les applications de brevet en attente dans les Etats-Unis et dans les autres pays.

Ce produit ou document est protégé par un copyright et distribué avec des licences qui en restreignent l'utilisation, la copie, la distribution, et la décompilation. Aucune partie de ce produit ou document ne peut être reproduite sous aucune forme, par quelque moyen que ce soit, sans l'autorisation préalable et écrite de Sun et de ses bailleurs de licence, s'il y en a.

Le logiciel détenu par des tiers, et qui comprend la technologie relative aux polices de caractères, est protégé par un copyright et licencié par des fournisseurs de Sun.

Des parties de ce produit pourront être dérivées des systèmes Berkeley BSD licenciés par l'Université de Californie. UNIX est une marque déposée aux Etats-Unis et dans d'autres pays et licenciée exclusivement par X/Open Company, Ltd.

Sun, Sun Microsystems, le logo Sun, Java, AnswerBook2, docs.sun.com, Solaris, StorageTek, le StorageTek logo, et ExPR

sont des marques de fabrique ou des marques déposées de Sun Microsystems, Inc. aux Etats-Unis et dans d'autres pays.

Toutes les marques SPARC sont utilisées sous licence et sont des marques de fabrique ou des marques déposées de SPARC International, Inc. aux Etats-Unis et dans d'autres pays. Les produits portant les marques SPARC sont basés sur une architecture développée par Sun Microsystems, Inc.

L'interface d'utilisation graphique OPEN LOOK et Sun™ a été développée par Sun Microsystems, Inc. pour ses utilisateurs et licenciés. Sun reconnaît les efforts de pionniers de Xerox pour la recherche et le développement du concept des interfaces d'utilisation visuelle ou graphique pour l'industrie de l'informatique. Sun détient une license non exclusive de Xerox sur l'interface d'utilisation graphique Xerox, cette licence couvrant également les licenciées de Sun qui mettent en place l'interface d 'utilisation graphique OPEN LOOK et qui en outre se conforment aux licences écrites de Sun.

LA DOCUMENTATION EST FOURNIE "EN L'ÉTAT" ET TOUTES AUTRES CONDITIONS, DECLARATIONS ET GARANTIES EXPRESSES OU TACITES SONT FORMELLEMENT EXCLUES, DANS LA MESURE AUTORISEE PAR LA LOI APPLICABLE, Y COMPRIS NOTAMMENT TOUTE GARANTIE IMPLICITE RELATIVE A LA QUALITE MARCHANDE, A L'APTITUDE A UNE UTILISATION PARTICULIERE OU A L'ABSENCE DE CONTREFAÇON.

We welcome your feedback. Please contact the Global Learning Solutions Feedback System at:

GLSFS@Stortek.com

or

Global Learning Solutions Sun Microsystems, Inc. One StorageTek Drive Louisville, CO 80028-3256 USA

Please include the publication name, part number, and edition number in your correspondence if they are available. This will expedite our response.

# **Document Effectivity**

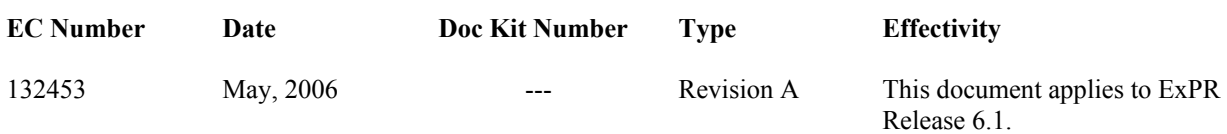

# **Contents**

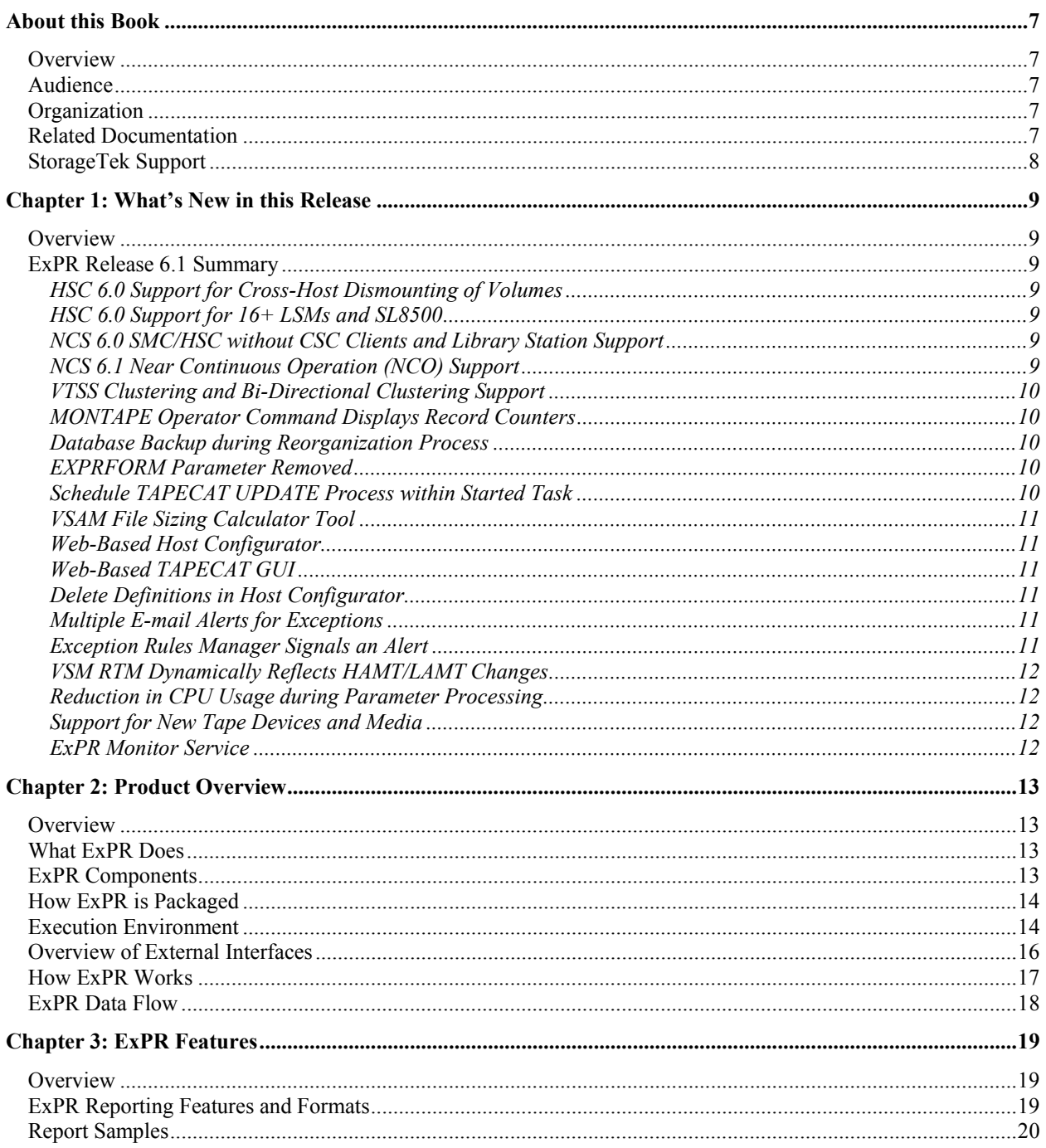

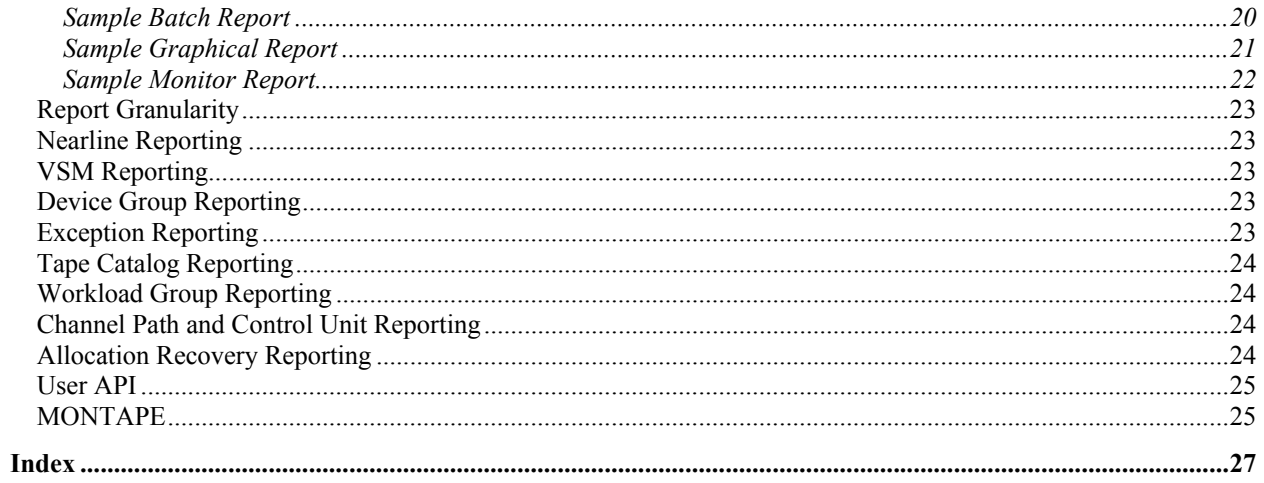

# <span id="page-8-0"></span>**About this Book**

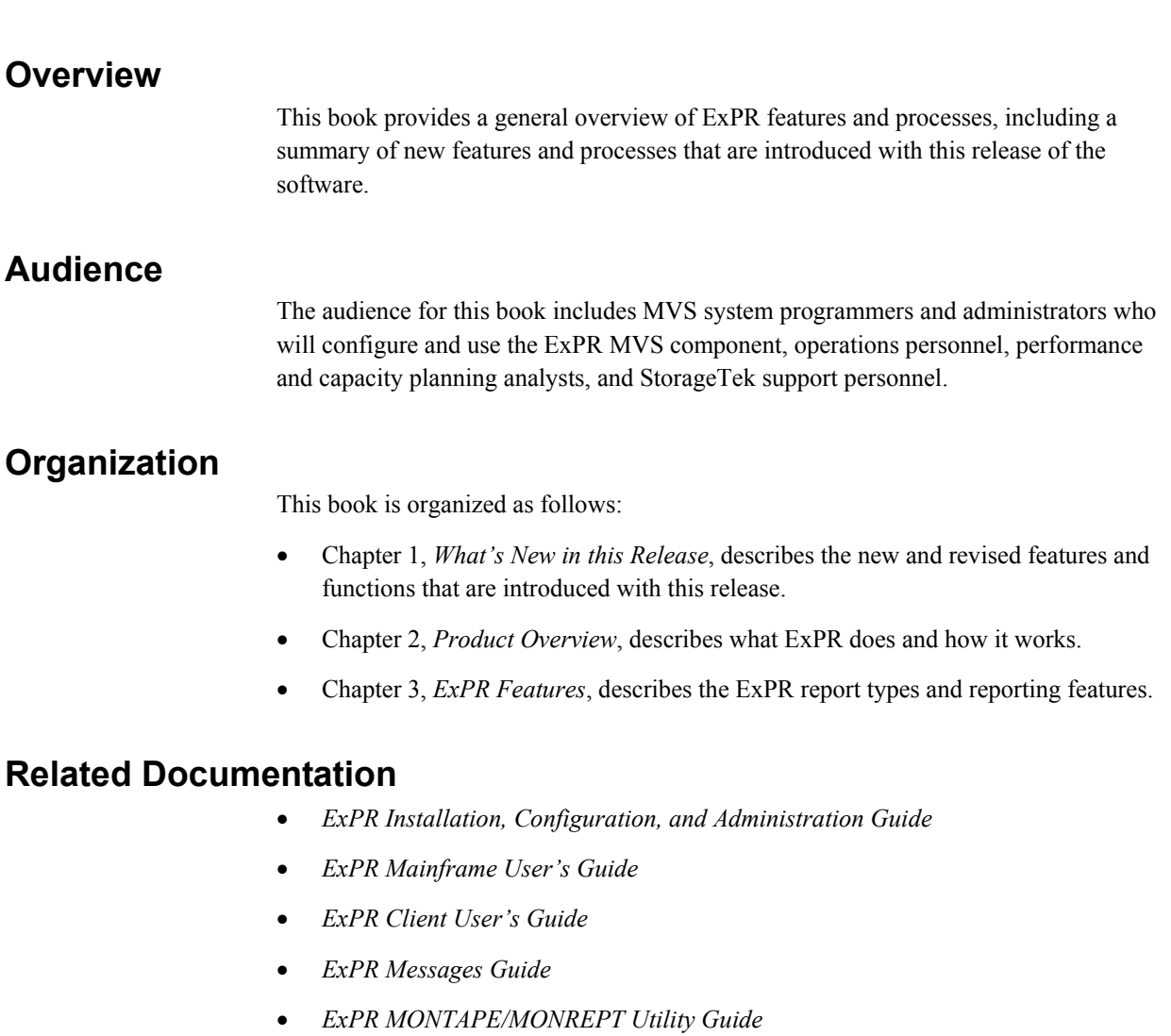

### <span id="page-9-0"></span>**StorageTek Support**

StorageTek Software Support and the StorageTek Customer Resource Center (CRC) maintain information about known ExPR problems and updates. You can contact Software Support or access the CRC for the latest information available concerning product updates (i.e., documentation, PTFs, PUTs).

See the *Requesting Help from Software Support* guide (included in the ExPR package) for information about contacting StorageTek for technical support and for requesting changes to software products, or access StorageTek's CRC homepage at:

#### **http://www.support.storagetek.com**

**Note:** You must obtain a login ID and password in order to access the CRC. You can request a login ID and password from the CRC homepage.

Refer also to the *ExPR Messages Guide*, appendix B, *Reporting ExPR MVS Problems* and appendix C, *Reporting ExPR PC GUI Problems* for instructions about specific information you will need to provide when reporting a problem.

# <span id="page-10-0"></span>**Chapter 1: What's New in this Release**

#### **Overview**

This chapter describes the new features and functions that are introduced in this release of ExPR.

#### **ExPR Release 6.1 Summary**

ExPR 6.1 modifications include the following:

#### *HSC 6.0 Support for Cross-Host Dismounting of Volumes*

HSC 6.0 introduced the ability to dismount real LSM drives/volumes when a sharing HSC host went down. However, the HSC SMF records for these dismounts would not be processed by ExPR as the dismounting host isn't the same host that originally mounted the volume. ExPR now internally checks its control block structures for all hosts to locate an unmatched dismount before rejecting the record. This ensures that statistics are maintained correctly.

#### *HSC 6.0 Support for 16+ LSMs and SL8500*

ExPR previously allowed up to 16 LSMs within a single ACS, in line with the historical HSC and hardware structures. The introduction of the new SL8500 library and HSC 6.0 support of same now allows for up to 24 LSMs within an SL8500. ExPR has been modified to remove any limits and checking of maximum LSM numbers. This will effectively allow for up to 256 LSMs per ACS in the future.

#### *NCS 6.0 SMC/HSC without CSC Clients and Library Station Support*

ExPR already supports CSC client MVS systems that do not have access to an HSC/VTCS address-space or CDS file. ExPR has been modified to automatically use the same special internal routines in the new HSC-SMC-SMC scenario without CSC or Library Station.

#### *NCS 6.1 Near Continuous Operation (NCO) Support*

NCS 6.1 will allow NCO by supporting the dynamic/on-the-fly addition and removal of hardware (including ACS/LSM/VTSS/drives/panels/etc.). During initialization, ExPR extracts the customer hardware configuration. NCO support dynamically rebuilds its view of the hardware when a change is made. Without NCO support, it would be necessary to restart ExPR to detect any changes to the hardware configuration.

#### <span id="page-11-0"></span>*VTSS Clustering and Bi-Directional Clustering Support*

ExPR has been modified to extract data from the VTCS SMF records associated with clustering. This information is available via the real-time monitors and historical trending reports. Collected metrics include number of VTV's replicated and number waiting to be replicated, queue time to replicate a VTV, and the amount of data transmitted for replication. The VTCS SMF subtypes associated with VTSS clustering are the primary input to this new feature. You must ensure that these are switched on and collected by the SMF housekeeping processes.

#### *MONTAPE Operator Command Displays Record Counters*

A new operator command has been added to MONTAPE to display the record collection counters. This makes it easy to determine if MONTAPE is collecting data.

#### *Database Backup during Reorganization Process*

The ExPR reorganization and auto-delete processes dynamically invoke the IBM IDCAMS VSAM management utility to clone the existing VSAM files and then copy data using from/to date key ranges. The new VSAM clusters are internally 'tidy' in VSAM terms and old data is removed, thereby preventing the endless growth of the datasets. The original database cluster is now dynamically saved before the reorganization and deletion process runs (additional control statements are passed to the invoked IDCAMS utility to REPRO the ExPR database to a sequential file), providing a backup/checkpoint and the possibility to create a rolling GDG of database archives.

#### *EXPRFORM Parameter Removed*

The EXPRFORM parameter (part of the ExPR TAPECAT feature) was used in early versions of ExPR to signal to the external TMS interface routines that ExPR was the invoking program. This parameter is no longer required and has been removed. This is an internal change and has no effect on the customer reports or options.

#### *Schedule TAPECAT UPDATE Process within Started Task*

The ExPR TAPECAT UPDATE process is a separate process that reads the supported tape catalog and updates the ExPR database with statistics on volumes and datasets within the complete mainframe environment (ACS/LSMs, VSM/VTSS, and manual tapes). This process was previously a standalone batch process that had to be scheduled to enable sharing of the ExPR database with the ExPR started task. ExPR has been modified to allow the TAPECAT UPDATE function to execute within the ExPR started task, thereby eliminating manual effort and scheduling. The times of the day when the TAPECAT UPDATE function should be executed are specified in the TAPECAT options of the Host Configurator. There is also a new ExPR console command to allow 'ondemand' scheduling of TAPECAT UPDATE. This feature is called the Integrated Tape Catalog Update (ITCU).

#### <span id="page-12-0"></span>*VSAM File Sizing Calculator Tool*

Part of the customization and setup of ExPR requires calculating the size of the main ExPR database and the PGMIDATA SMF collection files. A simple Excel spreadsheet has been devised to calculate the size of these VSAM datasets. This tool is included on the ExPR distribution CD.

#### *Web-Based Host Configurator*

The PC Host Configurator application has been replicated as a web-based browser application, under the System-Wide tab in the ExPR Web GUI. Inputs to the new configurator are identical to those previously entered into the PC Host Configurator. The new application generates the same output to the mainframe as previously generated by the PC Host Configurator.

#### *Web-Based TAPECAT GUI*

The PC TAPECAT GUI application has been replicated as a web-based browser application, under the System-Wide tab in the ExPR Web GUI. Inputs to the new TAPECAT GUI are identical to those previously entered into the PC TAPECAT GUI. The new application generates the same output as previously generated by the PC TAPECAT GUI.

#### *Delete Definitions in Host Configurator*

The new web-based Host Configurator contains a new option to delete description/model number definitions for any ACS/LSM/VTSS that has been de-installed. If these definitions are not deleted, ExPR will continue to internally define control block structures for the non-existent hardware.

#### *Multiple E-mail Alerts for Exceptions*

The ExPR Rules Manager in the ExPR Web GUI defines rules that specify an exception threshold value that when broken, displays messages on graphs and play specific sounds. A user can now define multiple E-mail addresses for a rule, and ExPR Web GUI will send E-mails to these addresses when the rule is broken.

#### *Exception Rules Manager Signals an Alert*

The ExPR Web GUI will now notify the host mainframe through TCP\IP when it detects that a rule has been broken.

#### <span id="page-13-0"></span>*VSM RTM Dynamically Reflects HAMT/LAMT Changes*

The ExPR VSM real-time monitor shows the disk buffer utilization of each VTSS along with the HAMT and LAMT settings. However, any dynamic change to HAMT/LAMT was not previously detected by ExPR until the next start-up of the started task. ExPR has been modified to dynamically pick-up the latest HAMT/LAMT values instead of waiting until the next start-up. Changes to HAMT/LAMT are shown on the Space Usage graph in VSM Monitor (implemented on ExPR GUI only; the PC component VSM Monitor is unchanged).

#### *Reduction in CPU Usage during Parameter Processing*

ExPR internal block structure modifications have resulted in reduced CPU usage during parameter processing and initialization, by as much as 90%. Larger configurations previously incurred high amounts of CPU usage during these processes.

#### *Support for New Tape Devices and Media*

ExPR now supports the new Titanium/T10000 tape drive and its associated 120Gb and 500Gb cartridges. ExPR also recognizes the various types of LTO and SDLT drives, and their associated cartridges in a shared MVS/open environment. However, due to the lack of tape catalog entries, ExPR cannot give a detailed analysis of the data stored on LTO/SDLT media via its TAPECAT functions.

#### *ExPR Monitor Service*

The optionally-installed ExPR Monitor Service is an integral part of the ExPR suite of products that provides automatic notification of scheduled ExPR reporting events as defined by the customer. Event notification can include E-mail and MVS console reported messages.

# <span id="page-14-0"></span>**Chapter 2: Product Overview**

#### **Overview**

This chapter describes what ExPR does and how it works.

#### **What ExPR Does**

Expert Performance Reporter (ExPR) is a software solution for tape environments. It provides real-time and historical information on manual tape systems and specifically on StorageTek Nearline and VSM tape systems.

#### **ExPR Components**

ExPR components are listed below. Communication between the mainframe component and the ExPR GUI or ExPR PC components is provided by a TCP/IP connection.

- EXPR MVS (or ExPR MSP) is the mainframe component, which resides on one or more host systems, builds and maintains a database of historical performance data that it collects from the Nearline and/or VSM systems, from the operating system, and optionally from your site's tape management system. Tabular performance and exception reports are generated directly from this database for display in the mainframe environment. ExPR has a started task that maintains controls for TCP/IP communication, Online Monitors, HSC/VTCS PGMI data collection, and optional features such as DirectSMF updating.
- ExPR GUI is a web-based browser interface installed on an HTTP Server inside your network that can be used to display monitor applications and graphical reports over the network through a web browser rather than generating them at the PC with the ExPR PC component applications. This GUI is also used to perform ExPR configuration administrative tasks.
- ExPR Monitor Service is an optionally-installed open system service that provides automatic notification of scheduled ExPR reporting events as defined by the customer. Event notification can include E-mail and MVS console reported messages. The supported platforms where the service can be installed are Windows, Solaris (sparc) and Linux (intel).
- ExPR PC, which may reside on one or more PCs, is a set of Graphical User Interface (GUI) applications that query the host-based ExPR database and the host systems directly using a TCP/IP connection. Real-time reports are available through the Online Monitor applications. Additionally, graphical historical reports can be

selected from a wide range of categories. Data can be exported from these reports into spreadsheet applications for further analysis and modeling.

**Note:** The ExPR PC component functionality is gradually being replaced by the ExPR GUI web browser application over the past several releases of the product.

### <span id="page-15-0"></span>**How ExPR is Packaged**

ExPR software packaging is an SMP/E installation tape for the mainframe component and a CD containing the ExPR PC component. The CD also contains a spreadsheet template file that is used to calculate ExPR file sizing requirements for your site.

# **Execution Environment**

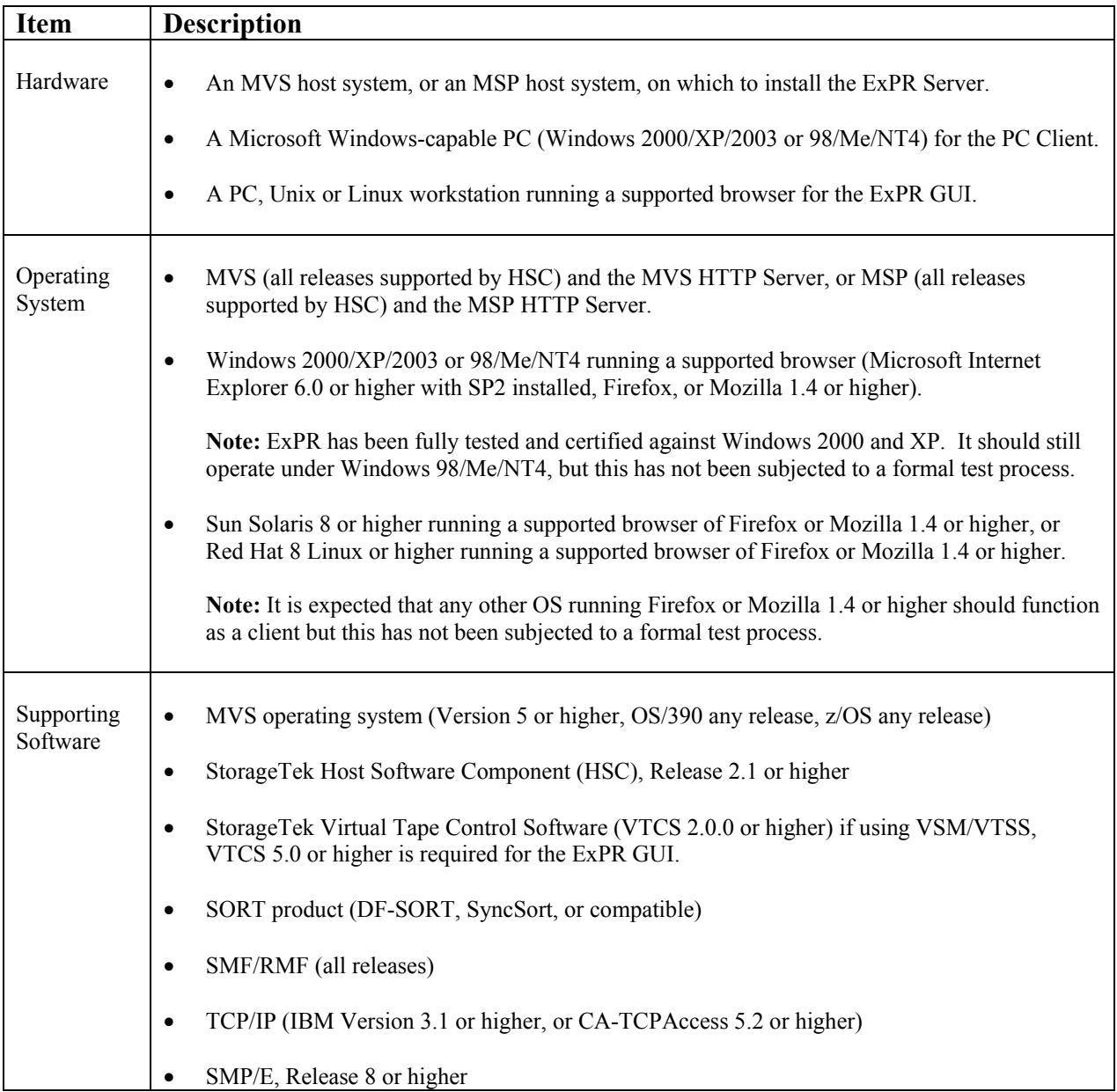

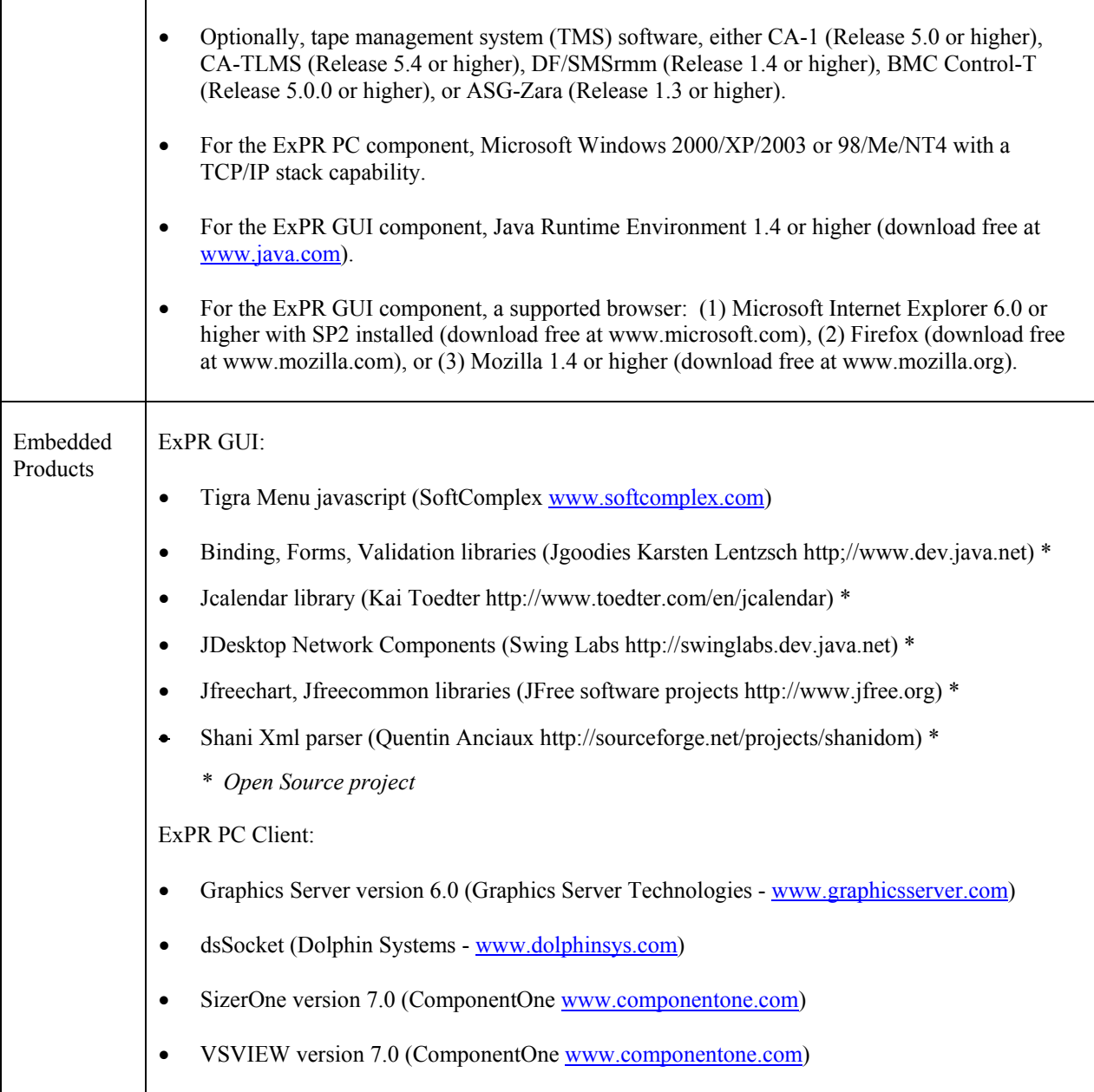

**Note:** Unless specifically stated, references to MVS apply equally to MSP, and references to ExPR GUI/web browser/workstation apply equally to the ExPR PC component and vice versa.

<span id="page-17-0"></span>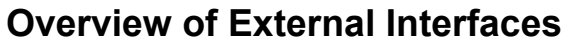

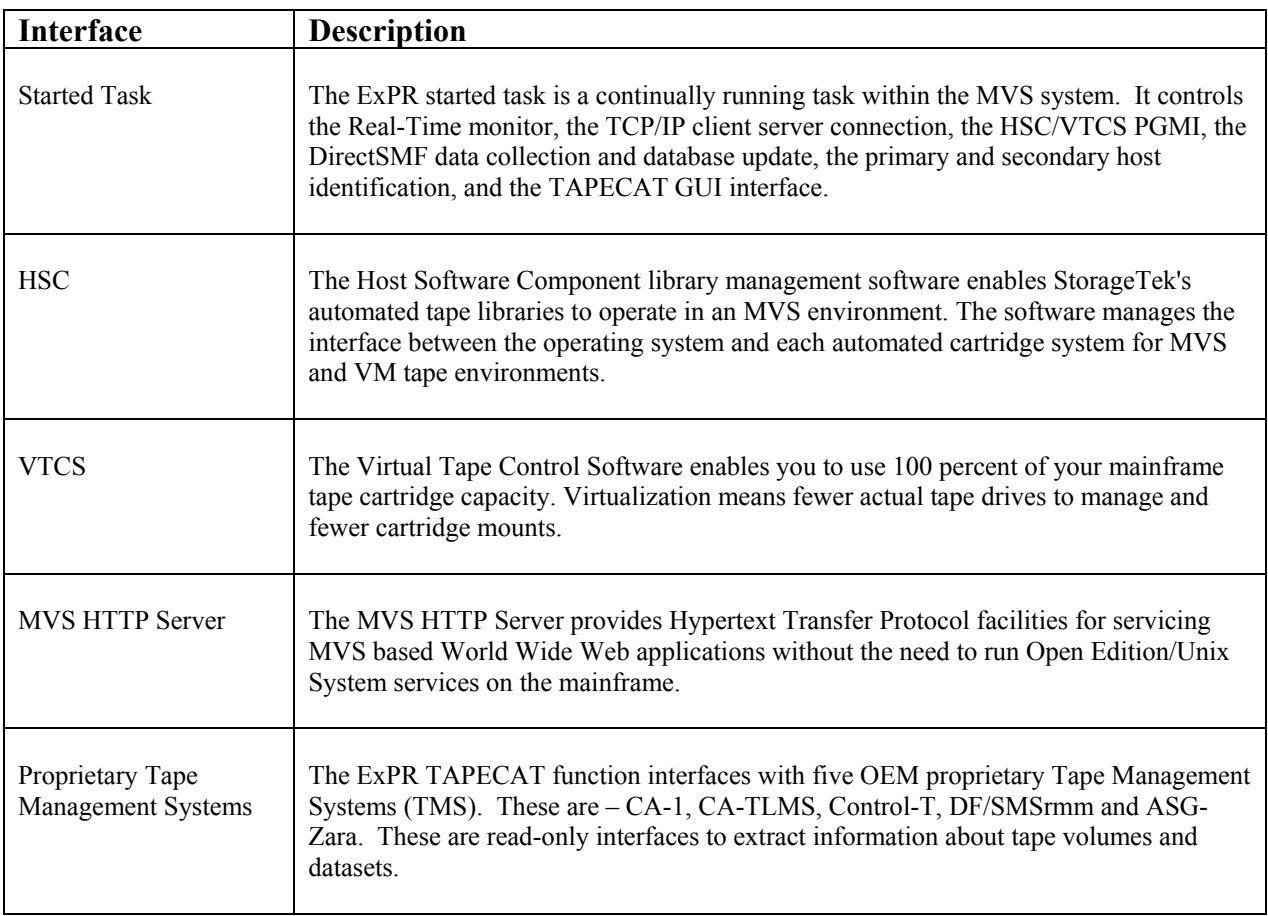

# <span id="page-18-0"></span>**How ExPR Works**

The figure below illustrates how ExPR is distributed on your MVS systems and how the PC and MVS systems interact.

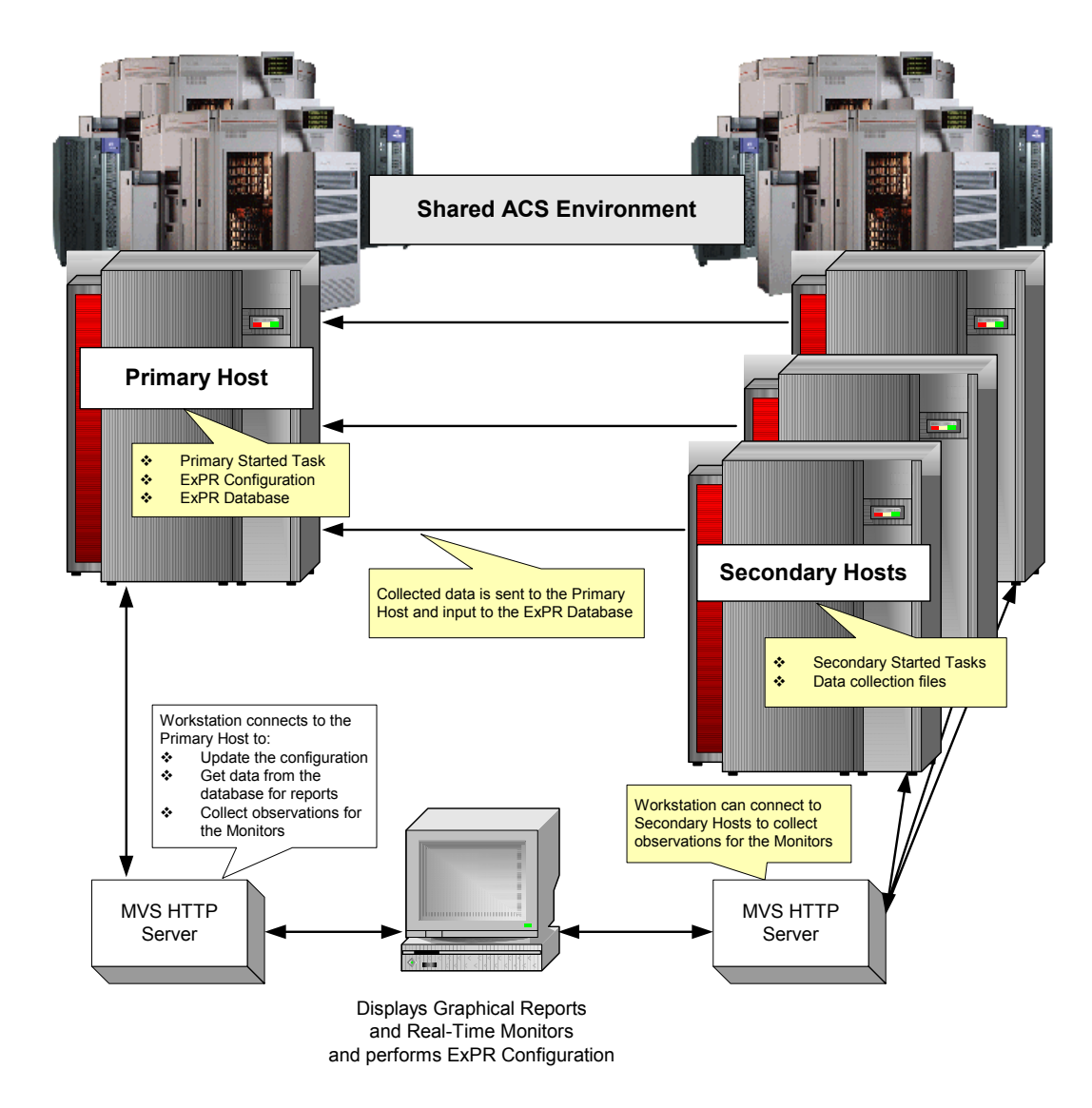

**ExPR Functional Diagram** 

### <span id="page-19-0"></span>**ExPR Data Flow**

ExPR MVS collects information relating to Nearline, VSM, tape catalog, and manual tape drive performance and inputs it to an ExPR database on the host system. This process is controlled by user-specified parameters. Data from multiple MVS systems can be input to the database as individual records for each system or as a consolidated view representing user-selected systems, or both. Additionally, ExPR automatically creates and dynamically maintains an "ALL Hosts" consolidated view.

The figure below illustrates how data flows through the ExPR system. Information is collected from various sources (PGMI, tape catalog, SMF, RMF, MVS SYSLOG, etc.) and input to the ExPR database. Collected data can then be processed for batch tabular reports, displayed at a workstation via the HTTP Server, downloaded via TCP/IP to a PC (not shown), or ported to a Microsoft Excel-compatible spreadsheet and other external applications.

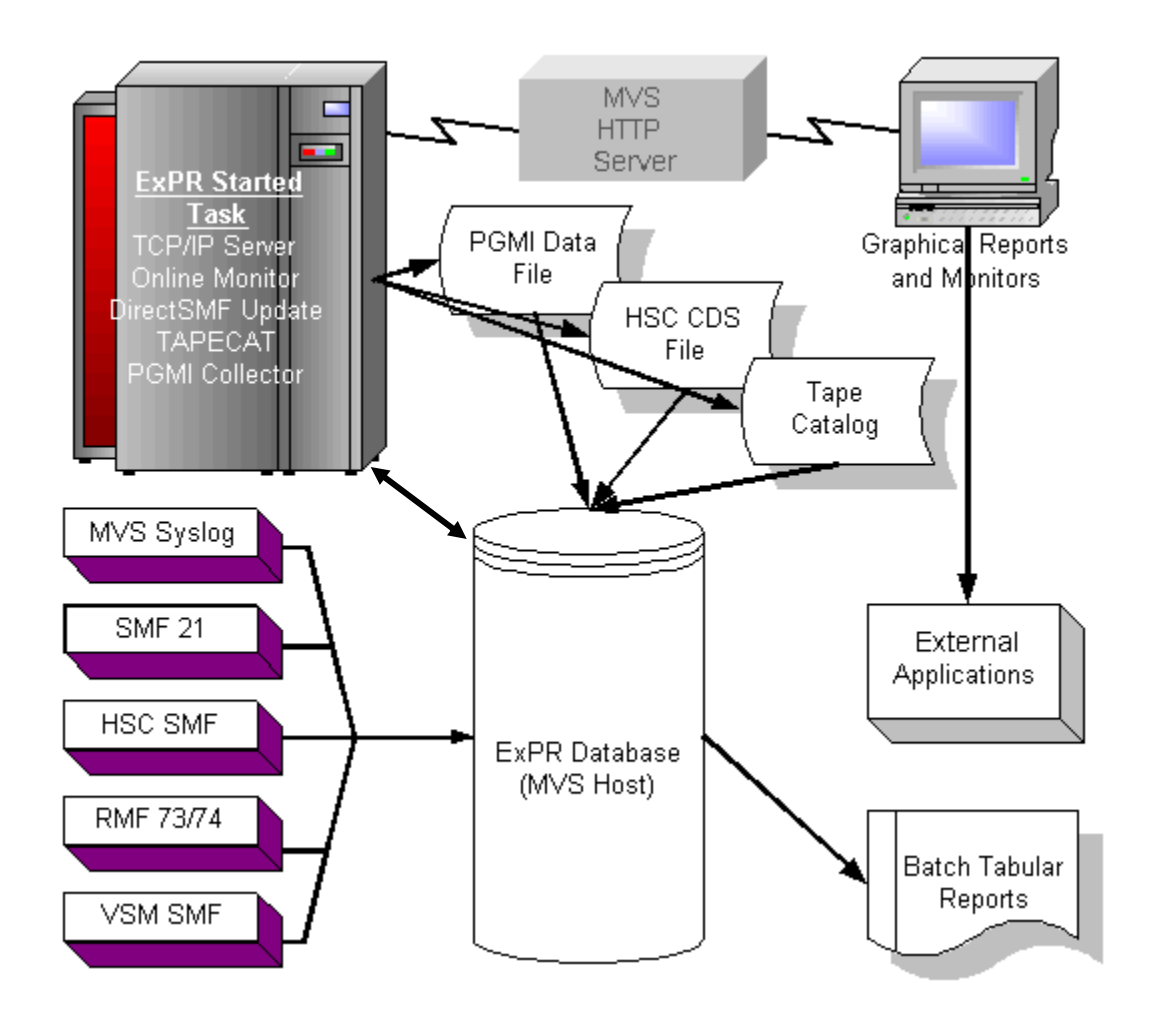

**ExPR Data Flow** 

# <span id="page-20-0"></span>**Chapter 3: ExPR Features**

#### **Overview**

This chapter describes the ExPR report types and reporting features.

# **ExPR Reporting Features and Formats**

Reports can be generated to track the capacity, utilization, and performance of Nearline, VSM, and manual configurations ranging from a single LSM and/or VTSS to complex multi-LSM/VTSS environments utilizing mixed transport types and manually racked devices.

Four types of reports are available:

•Batch reports – traditional mainframe tabular hardcopy reports also available for display at the PC as host reports.

•Historical graphical reports – graphs that are built at the PC or via the web-based browser feature based on ExPR database information

•Real-time monitor reports – graphs that are built at the PC or via the web-based browser feature and frequently updated to monitor Nearline, VSM, or device-level status.

•TAPECAT GUI – tabular reports based on queries of your tape catalog displayed at the PC or via the web-based browser feature.

# <span id="page-21-0"></span>**Report Samples**

### *Sample Batch Report*

The sample below is a Mounts report showing details of LSM mounts and their timings.

Refer to the *ExPR Mainframe User's Guide* for information about the ExPR Batch reports.

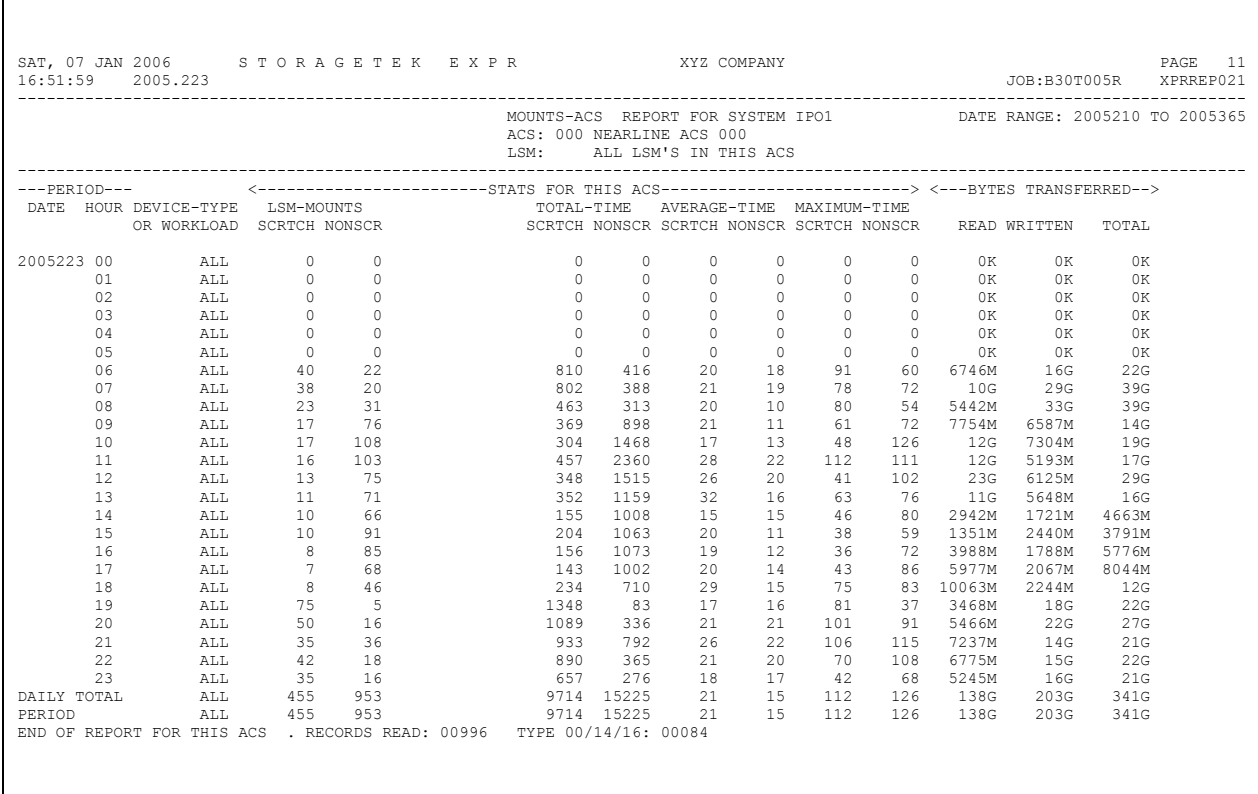

### <span id="page-22-0"></span>*Sample Graphical Report*

The sample below is a Mount Counts report showing historical daily mount activity, with separate scratch and nonscratch counts. Refer to the *ExPR Client User's Guide* for information about the ExPR Graphical reports.

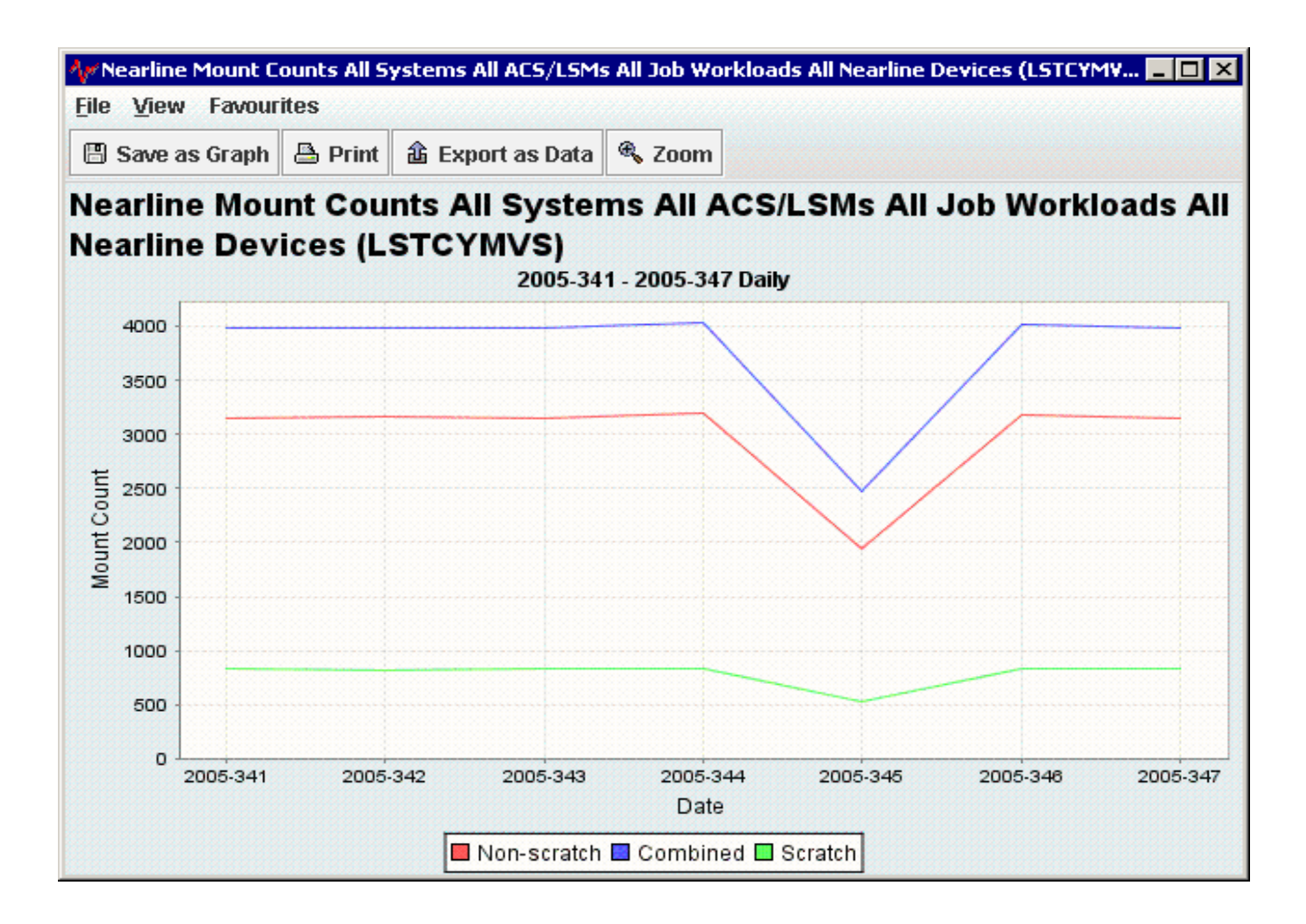

#### <span id="page-23-0"></span>*Sample Monitor Report*

The sample below is a VSM Monitor showing VSM clustering details. The report rolls to the left across the window and is updated each minute. Refer to the *ExPR Client User's Guide* for information about ExPR monitor applications.

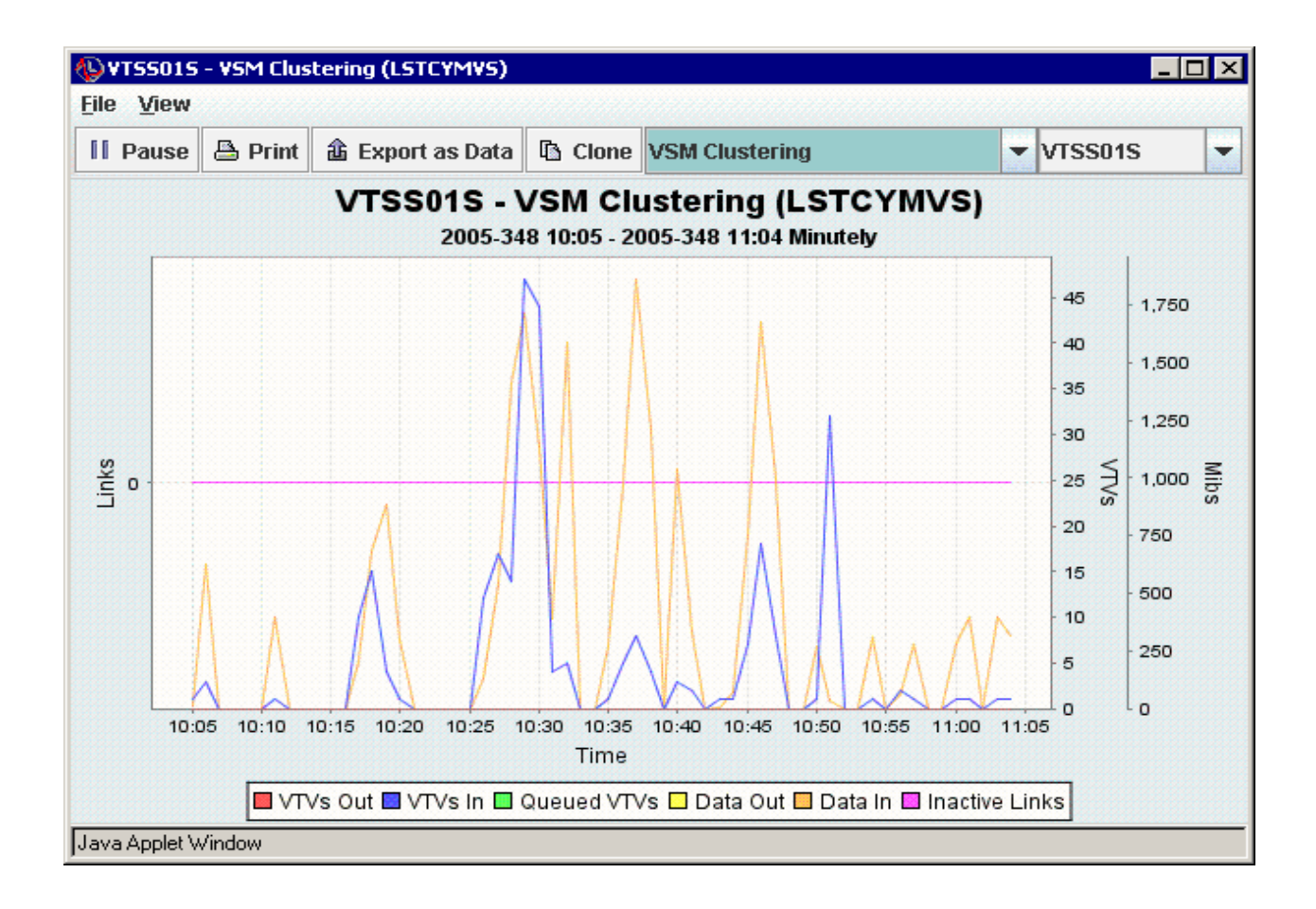

### <span id="page-24-0"></span>**Report Granularity**

ExPR provides mechanisms for isolating precise data in reports. Reports can include data for all or specific MVS systems, ACSs, LSMs, VTSSs, and device types. Information can be displayed in hourly and daily formats for batch tabular reports; in hourly, daily, weekly and optionally monthly formats for historical graphical reports; and in real-time through the Monitor applications on a per-minute basis.

### **Nearline Reporting**

Nearline reporting provides information on the utilization of hardware, such as drive concurrency and robotics utilization, as well as workload data, including mount counts, data throughput and response times and finally contents profiling through the Tape Catalog feature. Reports cover detailed metrics such as mount response time breakdown and passthru analysis through to summary statistics in the Nearline Mount Analysis reports.

### **VSM Reporting**

Some of the VSM reports are mirror images of the Nearline measurements. These include mounts rates and data throughput and the use of TAPECAT to profile the volumes under VSM control. However, ExPR also provides many statistics and measurements that relate specifically to the performance and operation of VSM, most notably disk buffer residency time, disk buffer utilization, and clustering. At a more detailed level, ExPR can provide information on the front-end and back-end data path loading.

# **Device Group Reporting**

Device group reporting has many applications. Primarily it is intended to allow you to define your non-automated (or manual) transports in a manner that enables that environment to be reported as a whole. However, device groups can equally map a particular device type, a location or even a complex mix of transport types and attachments. ExPR also generates device groups automatically for each ACS and for the RTDs of each VTSS. With device groups, you can report mount counts, data throughput, see the drive concurrency, measure allocation/recovery time, and then do comparisons against other Device Groups or the Nearline or VSM environment.

### **Exception Reporting**

ExPR exception processing monitors user-specified exception thresholds, which represent the point at which an event is considered to be an exception. Exception processing generates a report when thresholds have been exceeded, such as when the number of mounts or mount response time exceeds the specified value. Separate threshold values are maintained for Nearline and VSM. Exception reports are produced in tabular hardcopy format on the host and in exception windows on the ExPR GUI and ExPR PC component screens.

### <span id="page-25-0"></span>**Tape Catalog Reporting**

ExPR processes tape catalog data as an input source to the database update process. Database records are written that can be later reported against as mainframe tabular reports or as PC graphical reports.

Tape catalog processing makes another level of tape management reporting available. Where other input sources look at how the various hardware components are performing and identify processing trends and potential bottlenecks, ExPR tape catalog processing can account for who is occupying the slots within each LSM or VTSS or the complete tape library, and also how efficiently the tape is being used.

One feature of TAPECAT is the sorted reports, where a single or multiple sort argument can be applied to the tape catalog to report fields such as how much tape has been used, how frequently the volume has been accessed, how many times it has been used, etc. Additionally, historical comparisons of the tape catalog's contents can be produced.

The Interactive Tape Catalog Update (ITCU) feature offers a complete replacement for batch TAPECAT processing and also an online facility to query the tape catalog and CDS contents. The PC or ExPR Web GUI user can specify selection, filtering, and display criteria from more than 25 volume and dataset attribute fields.

### **Workload Group Reporting**

Site-specified jobname and dataset workload groups provide mechanisms for logically mapping activity from specified jobnames or datasets into groups against which reports can be generated, increasing the ExPR reporting capability by further defining tape activities within your organization.

•Jobname workload groups map Nearline, VTSS, or device group activity from specified jobnames into logical groups, typically defining activities generated by specific departments or functions.

•Dataset workload groups, used in conjunction with ExPR tape catalog processing, logically map the contents of a Nearline library, VTSS, or device group based on dataset names, typically defining critical applications or system components.

### **Channel Path and Control Unit Reporting**

ExPR reports provide information about channel path and control unit activity related to Nearline, VTSS, or device group configuration. Channel paths are mapped into logical groups that reflect how they are organized in the hardware IOCP/IOCDS configuration.

# **Allocation Recovery Reporting**

The MVS SYSLOG is read to produce allocation recovery reports that provide persystem per-LSM/VTSS/device group reports of operator reply measurements, including the number of replies that allocated devices, the total time spent awaiting a reply, and the longest operator reply.

# <span id="page-26-0"></span>**User API**

The supplied ExPR Application Programming Interface (API) provides a mechanism for writing custom tabular reports against the ExPR mainframe database. These reports can be developed by your technical staff. See the *ExPR Installation, Configuration, and Administration Guide (ICAG)* for details.

### **MONTAPE**

The MONTAPE/MONREPT SE Tool utility is distributed as a separately licensed feature of ExPR. See the *ExPR MONTAPE/MONREPT Utility Guide* for details.

# <span id="page-28-0"></span>**Index**

#### **A I**

Allocation Recovery Reporting, 24 Illustration, How ExPR Works, 17 API, 25 Audience, 7 **M**

Channel Path Reporting, 24 Control Units Reporting, 24 **N** 

Data Flow, 18 Data Flow, 18<br>Device Group Reporting, 23 **O** 

#### **E**

**P** Exception Reporting, 23 **P** EXPR API, 25 **P** ExPR Data Flow, 18 Preface, 7 ExPR Functional Diagram, 17 ExPR MVS Component, 13 EXPR PC Component, 13 **R** ExPR Release 6.1 Modifications, 9<br>
ExPR Release 6.1 Summary, 9<br>
Report Granularity, 23<br>
Report Granularity, 23 ExPR Release 6.1 Summary, 9<br>
ExPR Reporting Features, 19<br>
ExPR Reports, 23 Report Samples, 20<br>
Report Samples, 20<br>
Reporting Features, 19

#### **F**

Functional Diagram, 17 **S** 

Granularity in Reports, 23 Graphical Reports, 19 GUI, 13 **T** 

#### **H**

Host Reports, 19 **V** How ExPR Works, 14, 17 VSM Reporting, 23<br>
How this Manual is Organized, 7

**C** Monitor Report, 22 MVS Component, 13

**D** Nearline Reporting, 23

Organization of this Manual, 7

PC Component, 13

Reports, 23

Sample Monitor Report, 22 G StorageTek Support, 8 SYSLOG Reporting, 24

Tape Catalog Reporting, 24

What's New in this Release, 9 Workload Group Reporting, 24

**W**

What ExPR Does, 13

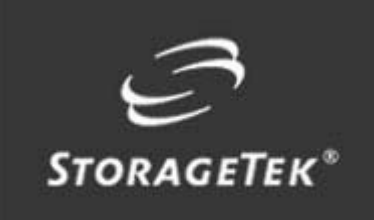

# NEED MORE INFORMATION? www.storagetek.com

#### ABOUT STORAGETEK

Storage Technology Corporation (NYSE: STK) is a \$2 billion global company that enables businesses, through its information lifecycle management strategy, to align the cost of storage with the value of information. The company's innovative storage solutions manage the complexity and growth of information, lower costs, improve efficiency and protect investments. For more information, visit www.storagetek.com, or call 1.800.275.4785 or 01.303.673.2800.

#### WORLD HEADQUARTERS

Storage Technology Corporation One StorageTek Drive Louisville, Colorado 80028 USA 1.800.525.0369

© 2004 Storage Technology Corporation, Louisville, CO. All rights reserved. Printed in USA. StorageTek and the StorageTek logo are registered trademarks of Storage Technology Corporation. Other names mentioned may be trademarks of Storage Technology Corporation or other vendors/manufacturers.

StorageTek equipment is manufactured from new parts, or new and used parts. In some cases, StorageTek equipment may not be new and may have been previously installed. Regardless, StorageTek's standard warranty terms apply, unless the equipment is specifically identified by StorageTek as "used" or "refurbished."

Replacement parts provided under warranty or any service offering may be either new or equivalent-to-new, at StorageTek's option. Specifications/features may change without notice.